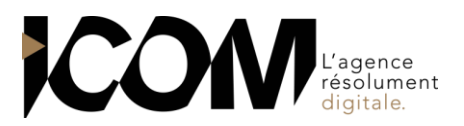

# **ADOBE ILLUSTR TOR - FONCTIONS AVANCEES**

### **OBJECTIFS PEDAGOGIQUES**

A l'issue de cette formation, l'apprenant sera capable de :

- Créer des illustrations complexes.
- Optimiser l'utilisation professionnelle d'Illustrator et donner libre cours à son inspiration.
- Utiliser les trucs et astuces qui font gagner du temps pour atteindre une qualité de production optimum.
- Améliorer le rendu et l'aspect des dessins, grâce aux fonctions artistiques proposées par Illustrator

# **OBJECTIFS OPERATIONNELS ET CONTENU DE LA FORMATION**

# **1. L'interface d'Illustrator (rappels)**

- Les outils et les palettes
- Enregistrer son espace de travail

### **2. Paramétrer le document (rappels)**

- Le format du document, l'orientation
- La gestion des plans de travail
- Les repères et le magnétisme
- Modes d'affichage et zoom : raccourcis utiles

### **3. Organiser son travail (rappels)**

- Gestion des superpositions (plans)
- Utiliser les calques
- Créer, nommer, verrouiller, afficher un calque
- Sélectionner, nommer, verrouiller, afficher un objet grâce au panneau Calques
- Associer, verrouiller des objets
- Le mode Isolation

### **4. Utiliser et créer des motifs**

- Création et utilisation d'un motif simple ou complexe, gestion des raccords
- L'ajouter dans la bibliothèque de nuances
- Transformer un motif de fond en fonction de son environnement (échelle, rotation, symétrie…)

### **5. Transformer et enrichir les dessins**

- Utilisation de l'outil Concepteur de forme et des Pathfinder
- Distorsion de l'enveloppe
- Les effets
- Effets 3D : extrusion et biseau, révolution
- Effets de déformation
- Gribouillage ou crayonnage
- Les dégradés avec maillage
- Les formes de contour et les brosses
- La palette Aspect et les styles graphiques

#### **6. Utiliser les bibliothèques**

- Constituer la bibliothèque de couleurs
- Constituer une bibliothèque de formes, de symboles, de styles graphiques…
- Rendre une bibliothèque permanente

#### **7. Utiliser les masques**

- Création et modification et suppression d'un masque d'écrêtage

### **8. Utiliser les scripts d'action**

- Créer un script
- Modifier un script et l'enregistrer

# - Exécuter un script

# **9. Gérer la couleur**

- Création d'une couleur en CMJN, Pantone… La notion de couleur globale (rappels)
- Séparation des couleurs
- Assemblage et export pour le prépresse

# **PRÉ-REQUIS**

Aucun

# **DURÉE**

2 jours soit 14 heures de formation.

### **DATES**

Formation organisée à la demande.

**DÉLAI** 15 jours.

# **TARIF**

800€ HT/ jour, soit 1600€ HT pour 2 jours Pour un groupe de 1 à 4 personnes